#### **Files and Directories**

- File
	- simply a linear array of bytes, each of which you can read or write.
	- Each file has a low-level name referred to as its inode number.
- **Directory** 
	- also has an inode number,
	- contains a list of (user-readable name, low-level name) pairs.
	- Can build an arbitrary directory tree (or directory hierarchy)

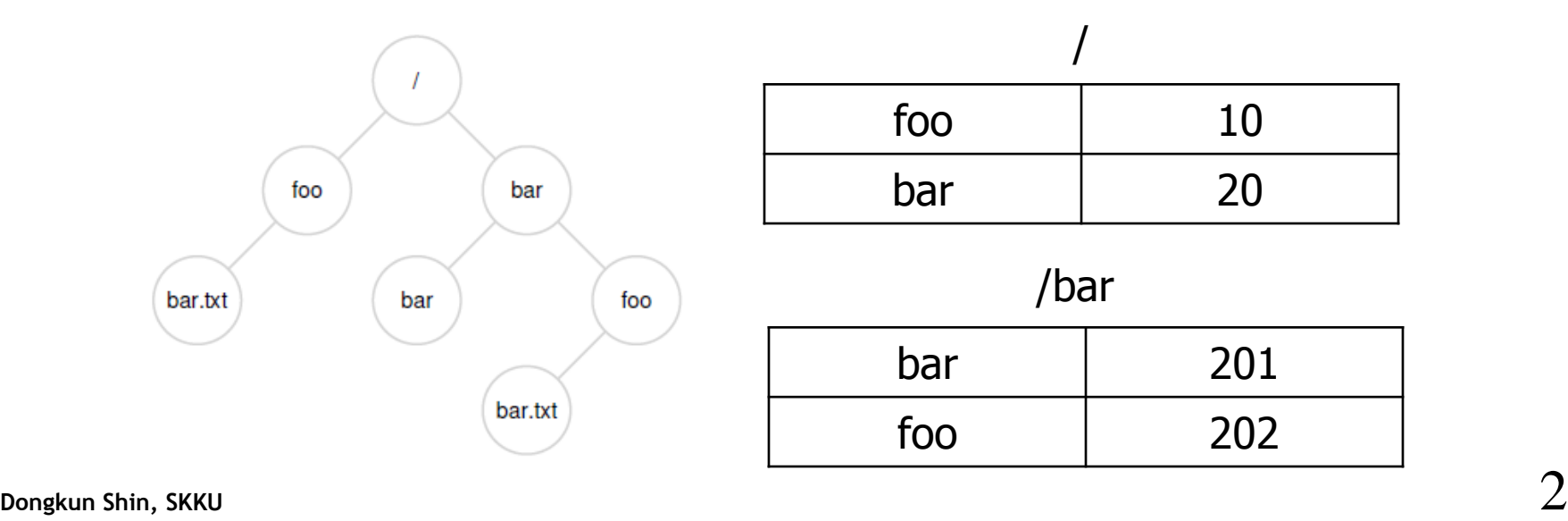

#### **File System Interface - Creating Files**

**int fd = open("foo", O\_CREAT|O\_WRONLY|O\_TRUNC, S\_IRUSR|S\_IWUSR);**

- The first parameter: file name
- The second parameter
	- O\_CREAT: creates the file if it does not exist
	- O\_WRONLY: ensures that the file can only be written to
	- O\_TRUNC: if the file already exists, truncates it to a size of zero bytes thus removing any existing content.
	- More options can be found at the manual page.
- The third parameter specifies permissions
	- readable and writable by the owner.
- Returns a file descriptor
	- just an integer, private per process
	- Once a file is opened, you use the file descriptor to read or write the file
- cf int  $fd = \text{create("foo");}$

#### **File Descriptor & Inode**

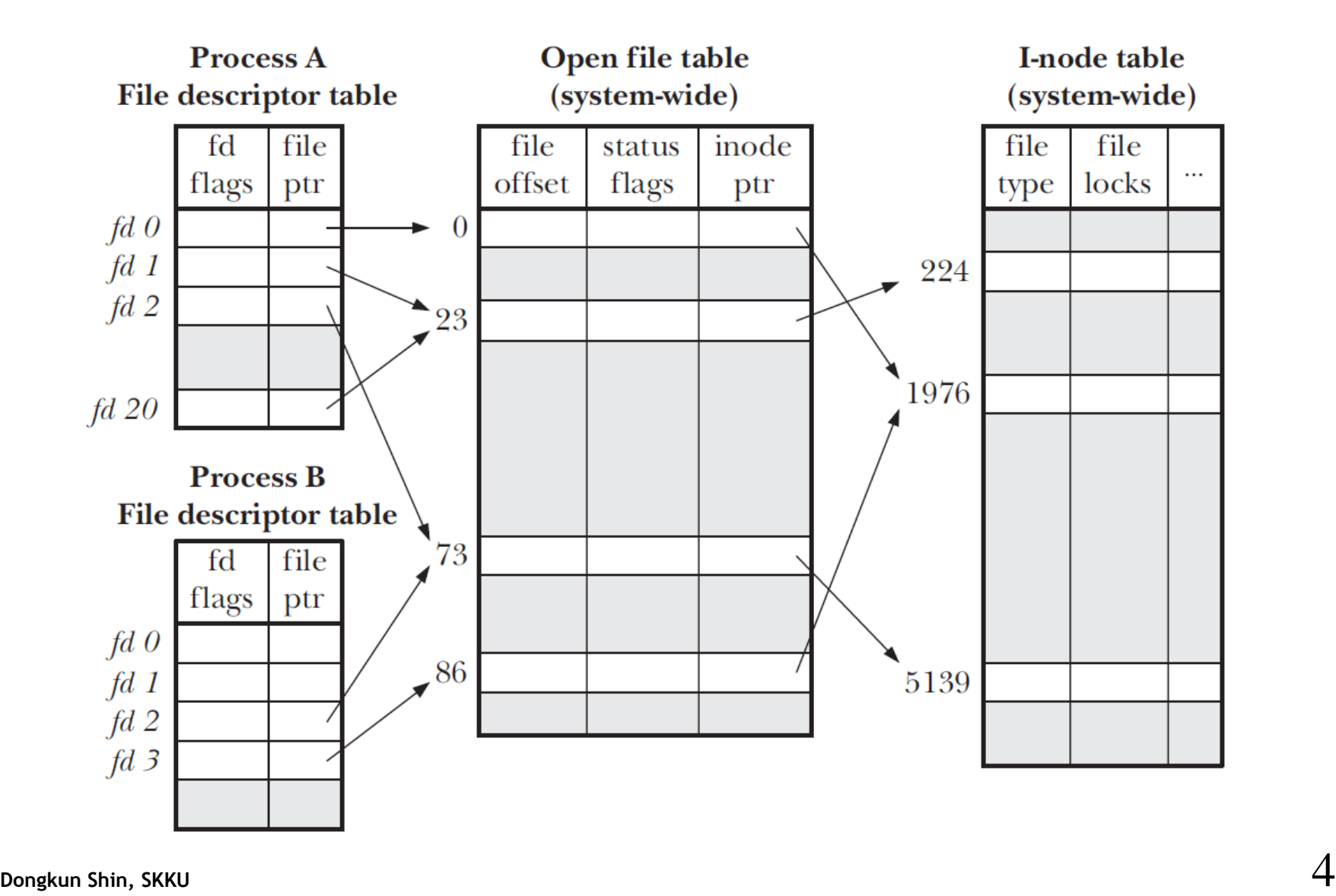

## **Reading and Writing Files**

By running strace, you can trace which system calls a program makes and see the arguments and return codes.

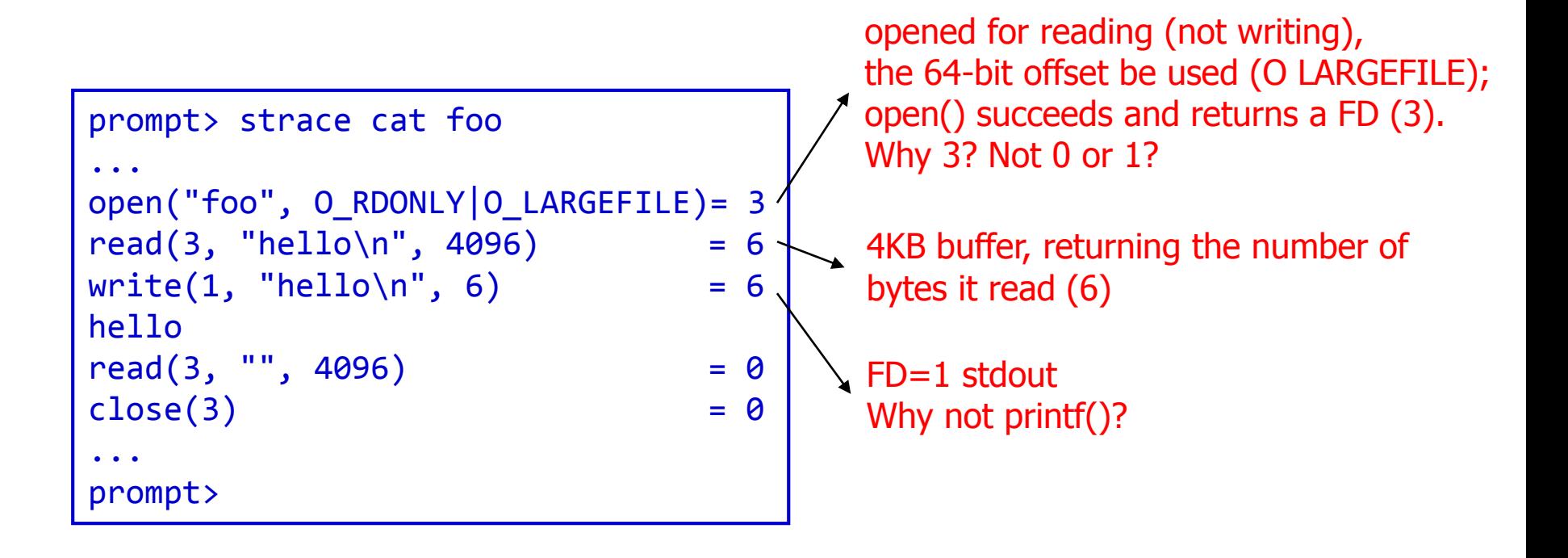

## **Reading And Writing, But Not Sequentially**

#### off t lseek(int fildes, off t offset, int whence);

- Reading from some **random** offsets
- whence
	- determines exactly how the seek is performed.
	- $-$  SEEK SET: offset = offset bytes.
	- $-$  SEEK\_CUR: offset = current location + offset bytes.
	- $-$  SEEK END: offset = file size  $+$  offset bytes.
- For each file a process opens, the OS tracks a "current" offset
- When a read or write of N bytes takes place, N is added to the current offset

# **Writing Immediately with fsync()**

- write () system call
	- Just telling the file system: please write this data to persistent storage, at some point in the future
	- The file system, for performance reasons, will buffer such writes in memory for some time
	- Machine crashes after write() will make data to be lost.
- fsync(int fd)
	- forcing all dirty (i.e., not yet written) data to disk
	- returns once all of these writes are complete.

```
int fd = open("foo", O_CREAT|O_WRONLY|O_TRUNC, S_IRUSR|S_IWUSR);
assert(fd > -1);int rc = write(fd, buffer, size);
assert(rc == size);rc = fsync(fd);
assert(rc == 0);cf. fdatasync()
```
prompt> mv foo bar

```
int fd = open("foo.txt.tmp", O_WRONLY|O_CREAT|O_TRUNC,
S_IRUSR|S_IWUSR);
write(fd, buffer, size); // write out new version of file
fsync(fd);
close(fd);
rename("foo.txt.tmp", "foo.txt");
```
rename() is an atomic call with respect to system crashes

## **Getting Information About Files**

- To see the metadata for a certain file, we can use the stat() or fstat()
- Take a pathname (or file descriptor) and fill in a stat structure

```
struct stat {
dev t st dev; /* ID of device containing file */ino t st ino; /* inode number */mode t st mode; /* protection */nlink t st nlink; /* number of hard links */uid_t st_uid; /* user ID of owner */gid_t st_gid; /* group ID of owner */
dev t st rdev; /* device ID (if special file) */
off t st size; /* total size, in bytes */blksize t st blksize; /* blocksize for filesystem I/O */blkcnt t st blocks; /* number of blocks allocated */
time_t st_atime; /* time of last access */
time<sup>t</sup> st\overline{m}time; /* time of last modification */
time t st ctime; /* time of last status change */};
```

```
Dongkun Shin, SKKU 9
        prompt> echo hello > file
        prompt> stat file
        File: 'file'
        Size: 6 Blocks: 8 IO Block: 4096 regular file
        Device: 811h/2065d Inode: 67158084 Links: 1
        Access: (0640/-rw-r-----) Uid: (30686/ remzi) Gid: (30686/ remzi)
        Access: 2011-05-03 15:50:20.157594748 -0500
        Modify: 2011-05-03 15:50:20.157594748 -0500
        Change: 2011-05-03 15:50:20.157594748 -0500
```
## **Removing Files**

• Why "unlink"? Why not just "remove" or "delete"?

```
prompt> strace rm foo
...
unlink("foo") = 0...
```
Useful command "rm –rf"

https://www.theregister.co.uk/2017/02/01/gitlab\_data\_loss/

## **Making/Deleting Directories**

- To create a directory, a single system call, mkdir(), is available prompt> strace mkdir foo .<br>... mkdir("foo", 0777) = 0 ... prompt>
- When a directory is created, it is considered "empty".
- An empty directory has two entries
	- one entry that refers to itself ("."),
	- another entry that refers to its parent ("..").

```
prompt> ls -a
./ ../
prompt> ls -al
total 8
drwxr-x--- 2 remzi remzi 6 Apr 30 16:17 ./
drwxr-x--- 26 remzi remzi 4096 Apr 30 16:17 ../
```
- Deleting a directory
	- rmdir()
- **Dongkun Shin, SKKU** 11. The conduction of the conduction of the conduction of the conduction of the conduction of  $11$ – directory must be empty (i.e., only has "." and ".." entries) before it is deleted

## **Reading Directories**

• prints the contents of a directory

```
int main(int argc, char *argv[]) {
    DIR *dp =</math>assert(dp != NULL);struct dirent *d;
    while ((d = readdir(dp)) := NULL) {
         printf("%lu %s\n", (unsigned long) d->d_ino, d->d_name);
    }
    closedir(dp);
    return 0;
}
```

```
struct dirent {
   char d_name[256]; /* filename */ino_t d_ino; /* inode number */
   unsigned char d_type; /* type of file */};
```

```
off t d off; / /* offset to the next dirent */unsigned short d reclen; / length of this record */
```
#### **Hard Links**

- link() system call "link" a new file name to an old one
	- create another name to refer to the same file.
	- $-$  refers it to the *same* inode number
	- The file is not copied
- When unlink() is called, it removes the "link" between file name and inode.
	- checks a reference count within the inode number.
	- $-$  Only when the reference count  $= 0$ , FS frees the inode and related data blocks, and thus truly "delete" the file.

prompt> echo hello > file prompt> cat file hello prompt> ln file file2 prompt> cat file2 hello prompt> stat file ... Inode: 67158084 Links: 2 prompt> stat file2 ... Inode: 67158084 Links: 2 prompt> ls -i file file2 67158084 file Same inode 67158084 file2 prompt> prompt> rm file unlink()removed 'file' prompt> cat file2 hello prompt> stat file2 ... Inode: 67158084 Links: 1 number

# **Symbolic Links (Soft Links)**

#### • **Hard link limitations**

- A hard link to a directory will create a cycle in the directory tree
- can't hard link to files in other disk partitions
	- inode numbers are only unique within a particular file system

```
prompt> echo hello > file
prompt> ln -s file file2
prompt> cat file2
hello
prompt> stat file
... regular file ...
prompt> stat file2
... symbolic link ...
prompt> ls -al
drwxr-x--- 2 usr usr 29 May 3 19:10 ./
drwxr-x--- 27 usr usr 4096 May 3 15:14 ../
-rw-r----- 1 usr usr 6 May 3 19:10 file
lrwxrwxrwx 1 usr usr 4 May 3 19:10 file2 -> file
prompt> rm file
prompt> cat file2
cat: file2: No such file or directory
                                          4 bytes for holding the pathname
                                • Symbolic link
                                    – actually a file itself, of a different type
                                    – possibility for a dangling reference
```
Hard link: \$ 1n name\_A name\_B name  $A$ Location of file on disk name B (Hard link) Symbolic link: \$ ln -s name\_A name\_B name A ,,,,,,,,,,, Location of file on disk  $name_B$ (Symbolic link)

#### **Hard link vs. Symbolic link**

#### \$ ln /home/erena/this /home/allyn/that \$ ln –s /home/erena/this /home/kiran/other

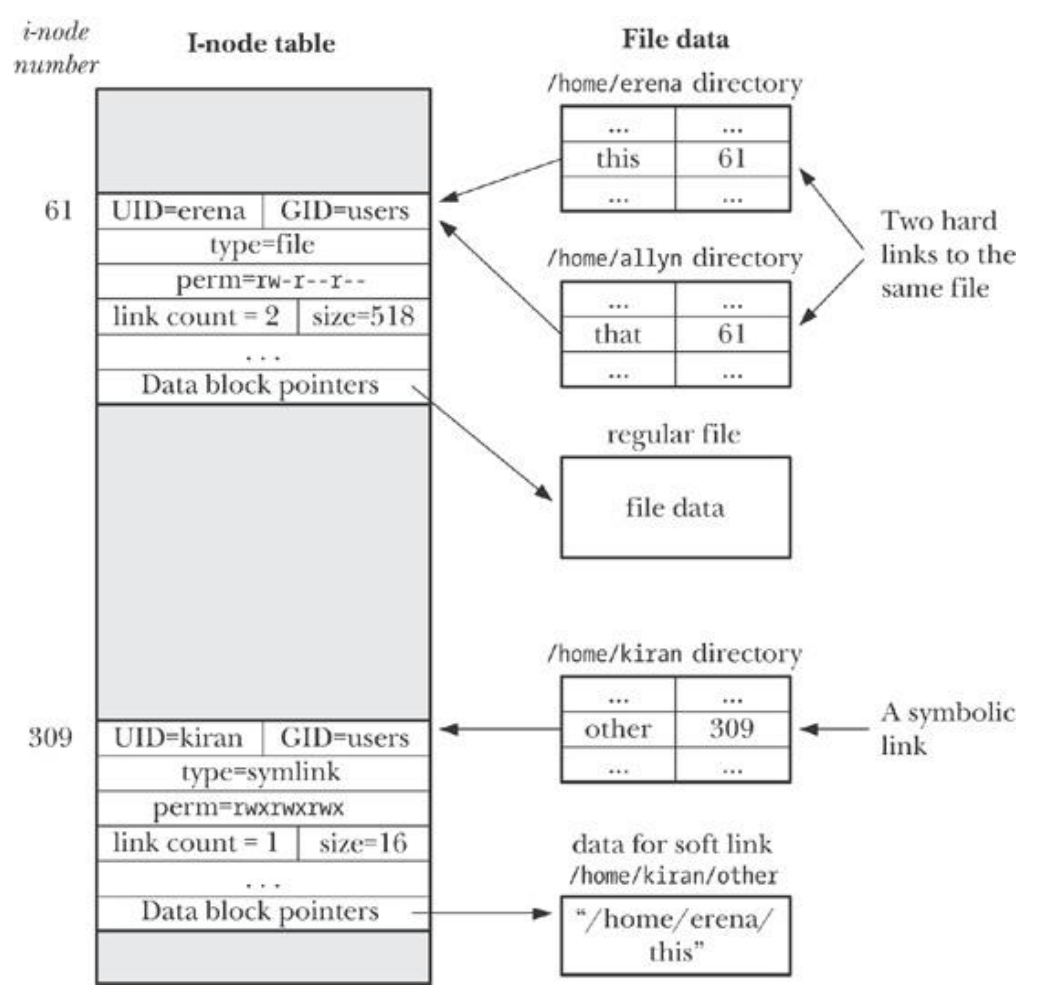

## **Making and Mounting a File System**

- To make a file system, mkfs
	- Input: device (e.g., /dev/sda1), file system type (e.g., ext3)
- To make a file system to be accessible within the uniform filesystem tree, mount

```
prompt> mount -t ext3 /dev/sda1 /home/users
prompt> ls /home/users/
a b
prompt> mount
/dev/sda1 on / type ext3 (rw)
proc on /proc type proc (rw)
sysfs on /sys type sysfs (rw)
/dev/sda5 on /tmp type ext3 (rw)
/dev/sda7 on /var/vice/cache type ext3 (rw)
tmpfs on /dev/shm type tmpfs (rw)
AFS on /afs type afs (rw)
```
#### **Homework**

• Homework in Chap 39 (FS APIs)